# **ESCUELA DE POSGRADO NEWMAN**

**MAESTRÍA EN GESTIÓN DE TECNOLOGÍAS DE LA INFORMACIÓN**

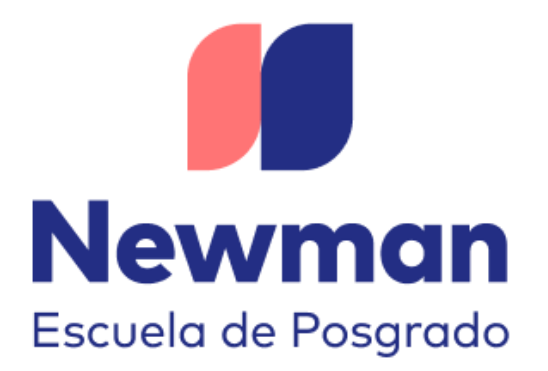

## **"Propuesta de mejora del proceso de capacitación virtual de la empresa Codideep E.I.R.L. de la ciudad de Abancay, 2021"**

**Trabajo de Investigación para optar el Grado a Nombre de la Nación de:**

Maestro en Gestión de Tecnologías de la Información

> **Autor:** Bach. Criado Huaylla, Luz Liliana

**Docente Guía:** Mtro. Espinoza Villalobos, Luis Enrique

**TACNA – PERÚ**

**2023**

"El texto final, datos, expresiones, opiniones y apreciaciones contenidas en este trabajo son de exclusiva responsabilidad del (los) autor (es)"

## Propuesta de mejora del proceso de capacitación virtual de la empresa Codideep E.I.R.L. de la ciudad de Abancay, 2021

22% INDICE DE SIMILITUD 20% FUENTES DE INTERNET  $\mathcal{B}_{\alpha}$ PUBLICACIONES  $\preceq$  % TRABAJOS DEL ESTUDIANTE 1 Submitted to Universidad Internacional de la  $\mathbf{B}_{\%}$ 2 repositorio.utn.edu.ec 3% <sup>3</sup> 3% repositorio.epneumann.edu.pe 4 repositorioapi.neumann.edu.pe 2% 5 hdl.handle.net 1% <sup>6</sup> <1% Submitted to Universidad Pontificia  $\frac{1}{2}$  Submitted to Universidad Internacional Isabel  $\frac{1}{2}$   $\frac{1}{8}$ INFORME DE ORIGINALIDAD FUENTES PRIMARIAS Rioja Trabajo del estudiante Fuente de Internet Fuente de Internet Fuente de Internet hdl.handle.net Fuente de Internet Bolivariana Trabajo del estudiante I de Castilla

Trabajo del estudiante

### **Dedicatoria**

<span id="page-3-0"></span>*A mi madre y a mi padre, por el gran amor y por el apoyo incondicional que me han brindado a lo largo de mi vida y que me ha permitido seguir esforzándome día a día.* 

*A mis hermanas, por estar siempre presentes en los momentos trascendentales y estar dispuestas a darme el apoyo y la fortaleza para continuar superándome.*

#### **Agradecimientos**

<span id="page-4-0"></span>*A mi madre y a mi padre, por ser ejemplo de superación constante, por su dedicación y esfuerzo; y por ser los impulsadores para concretar cada una de mis metas.*

*A mis hermanas, por ser las mejores compañeras de vida y por siempre brindarme su apoyo y motivación para esforzarme cada día.*

*A mi asesor Dr. Luis Enrique Espinoza Villalobos, por la orientación brindada en el presente trabajo de investigación.*

*A mis instructores de la Escuela de Posgrado Newman, que con su amplia experiencia me brindaron los conocimientos profesionales.*

*Al gerente general de la empresa Codideep E.I.R.L., Kevin Arnold Arias Figueroa, por permitirme realizar la investigación en su organización.*

*A mis amigos, que siempre tuvieron palabras de aliento a lo largo de los años y que sus consejos y enseñanzas contribuyeron en mi formación personal y profesional.*

## Índice general

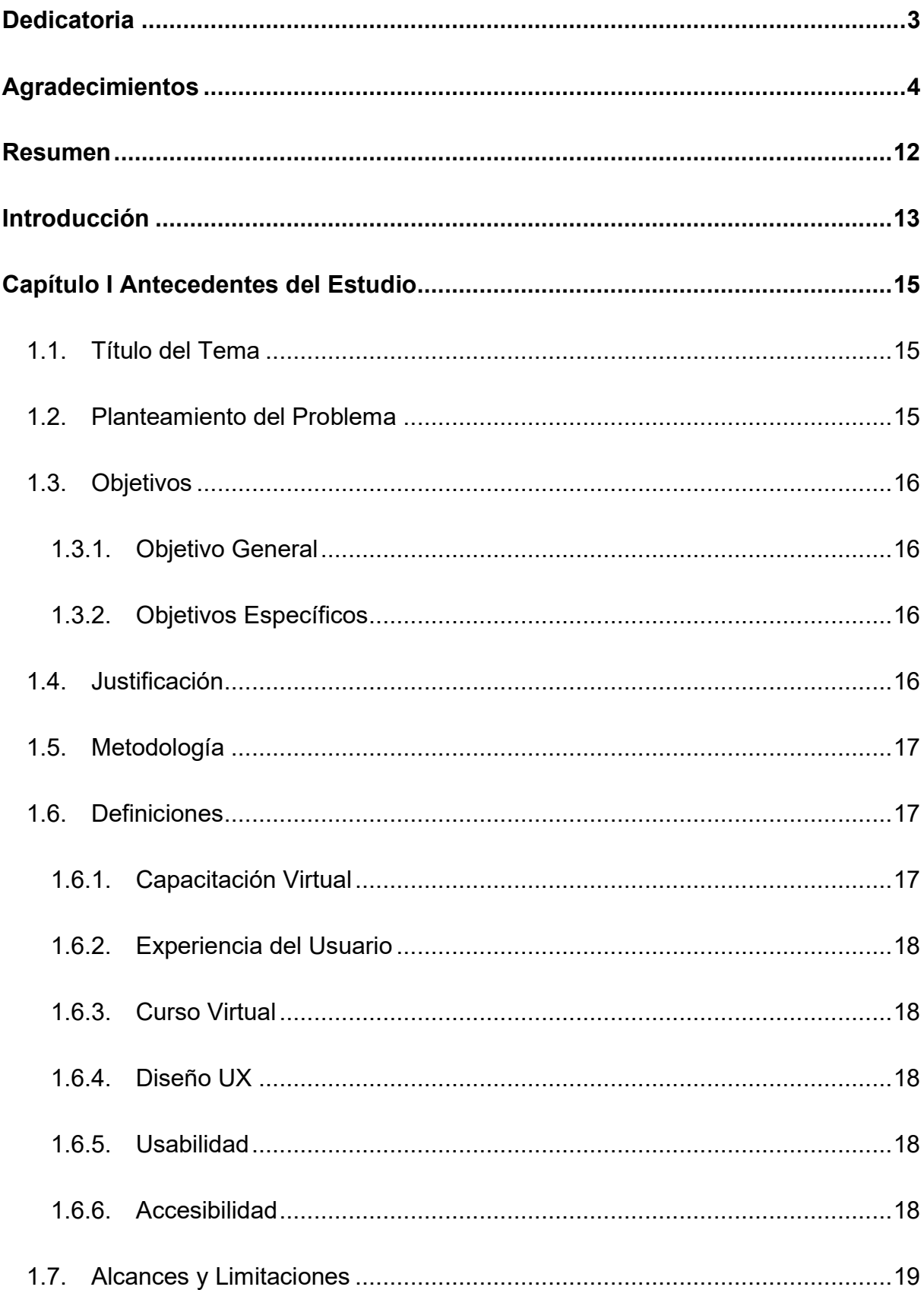

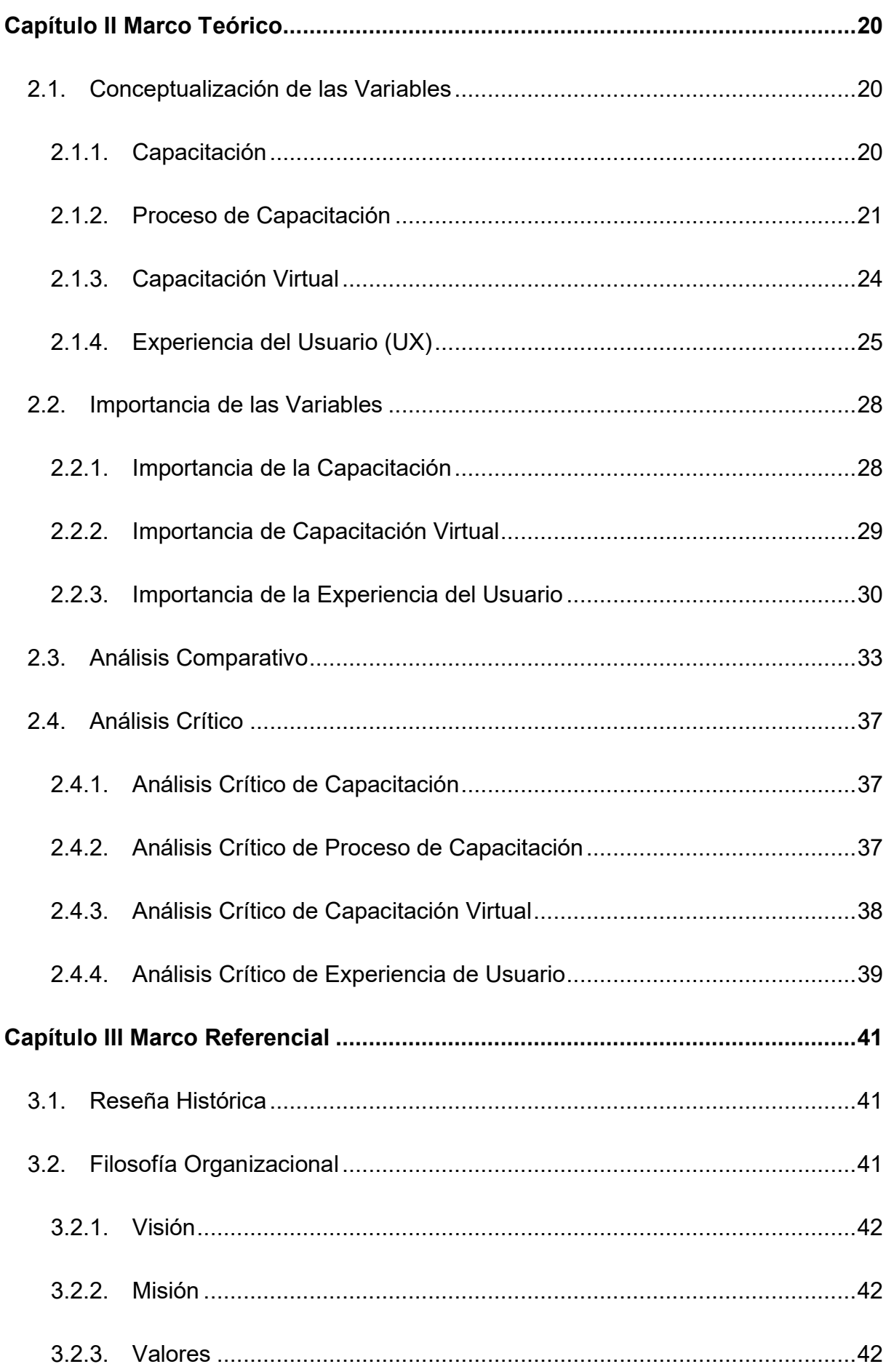

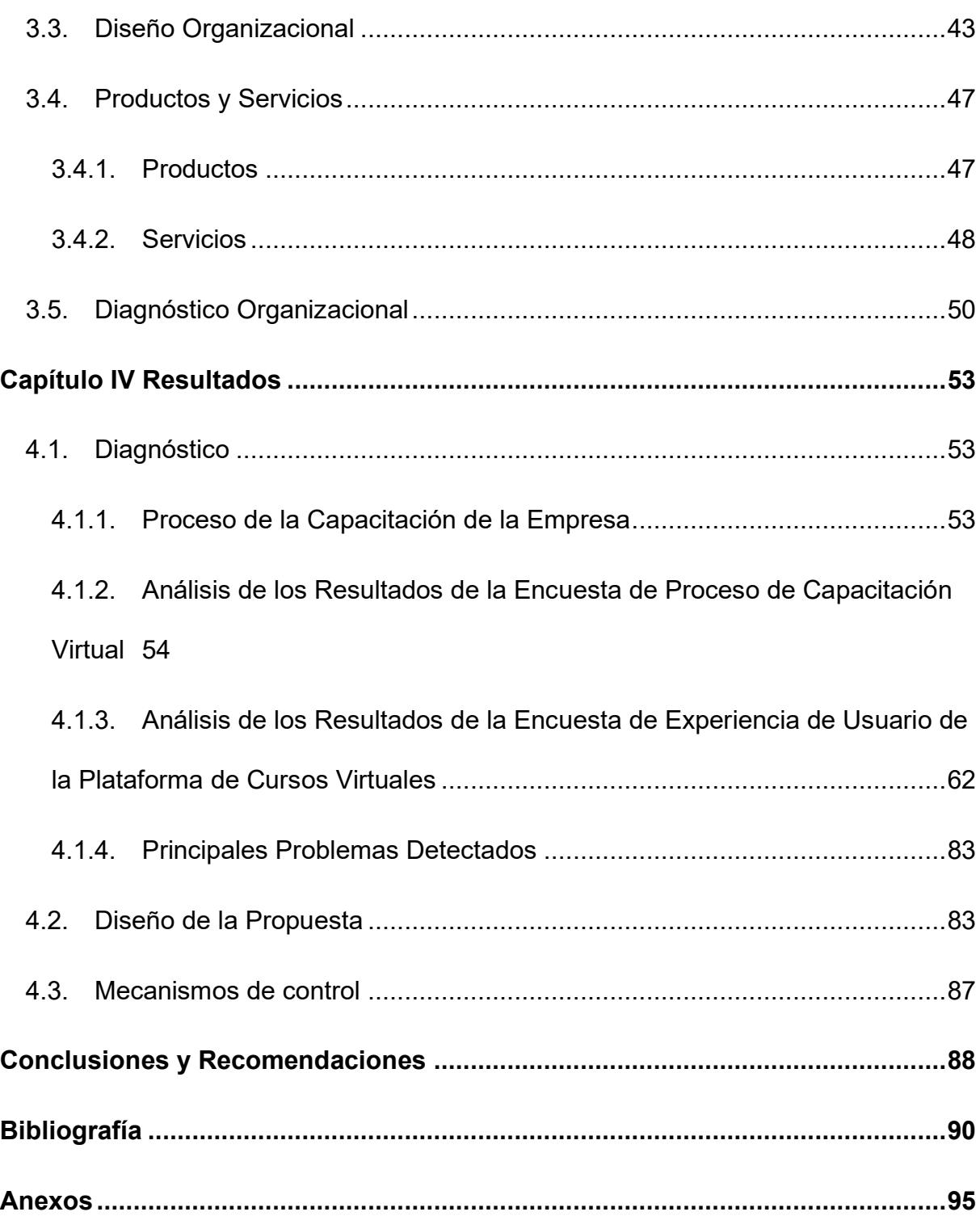

### **Índice de tablas**

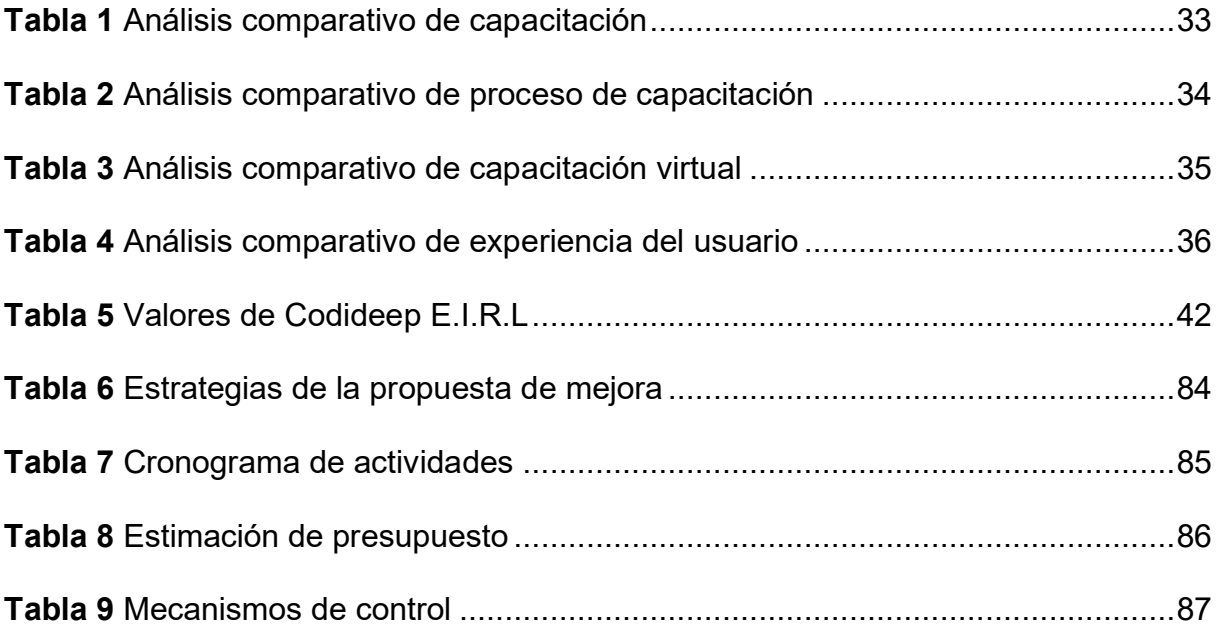

## **Índice de figuras**

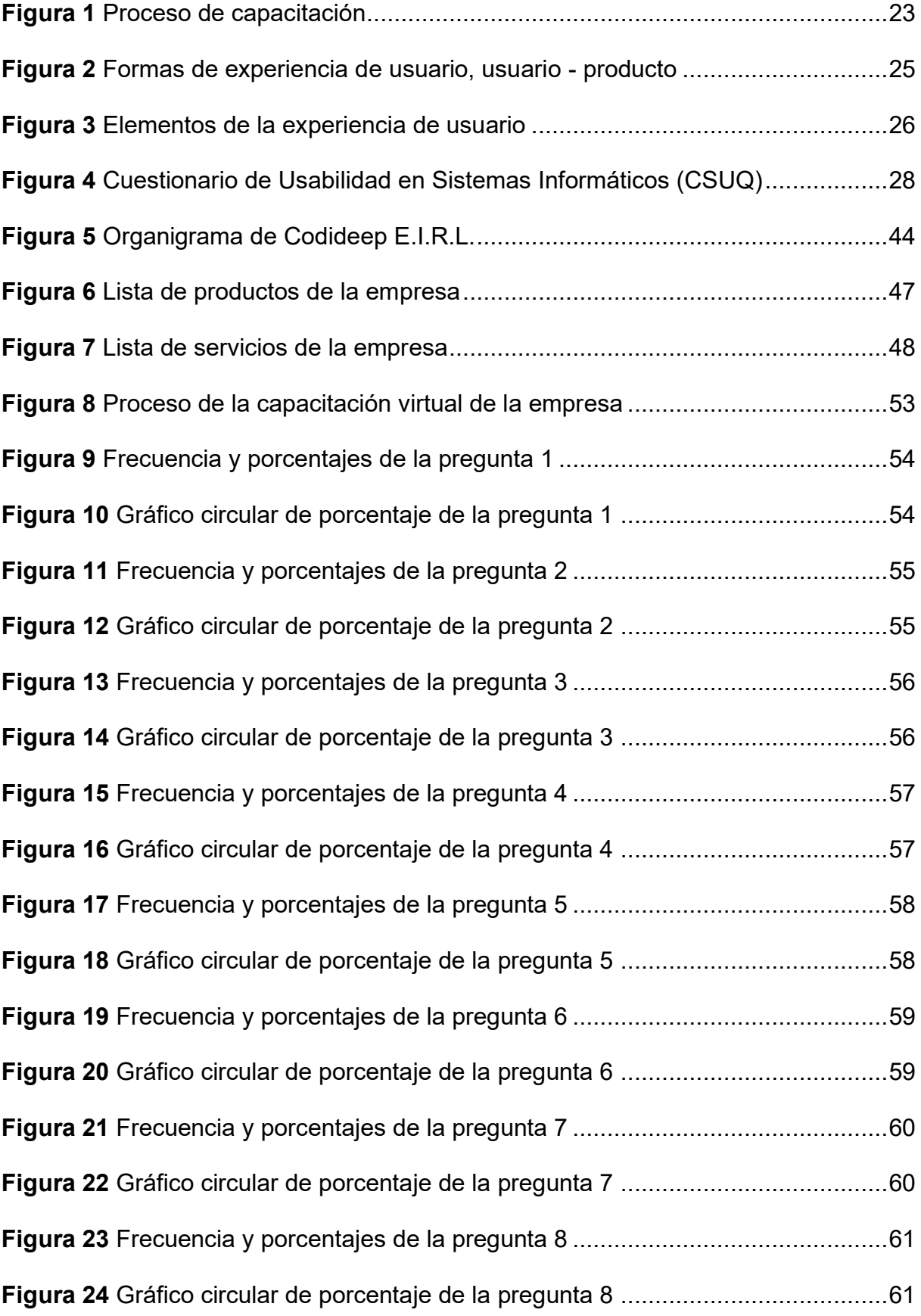

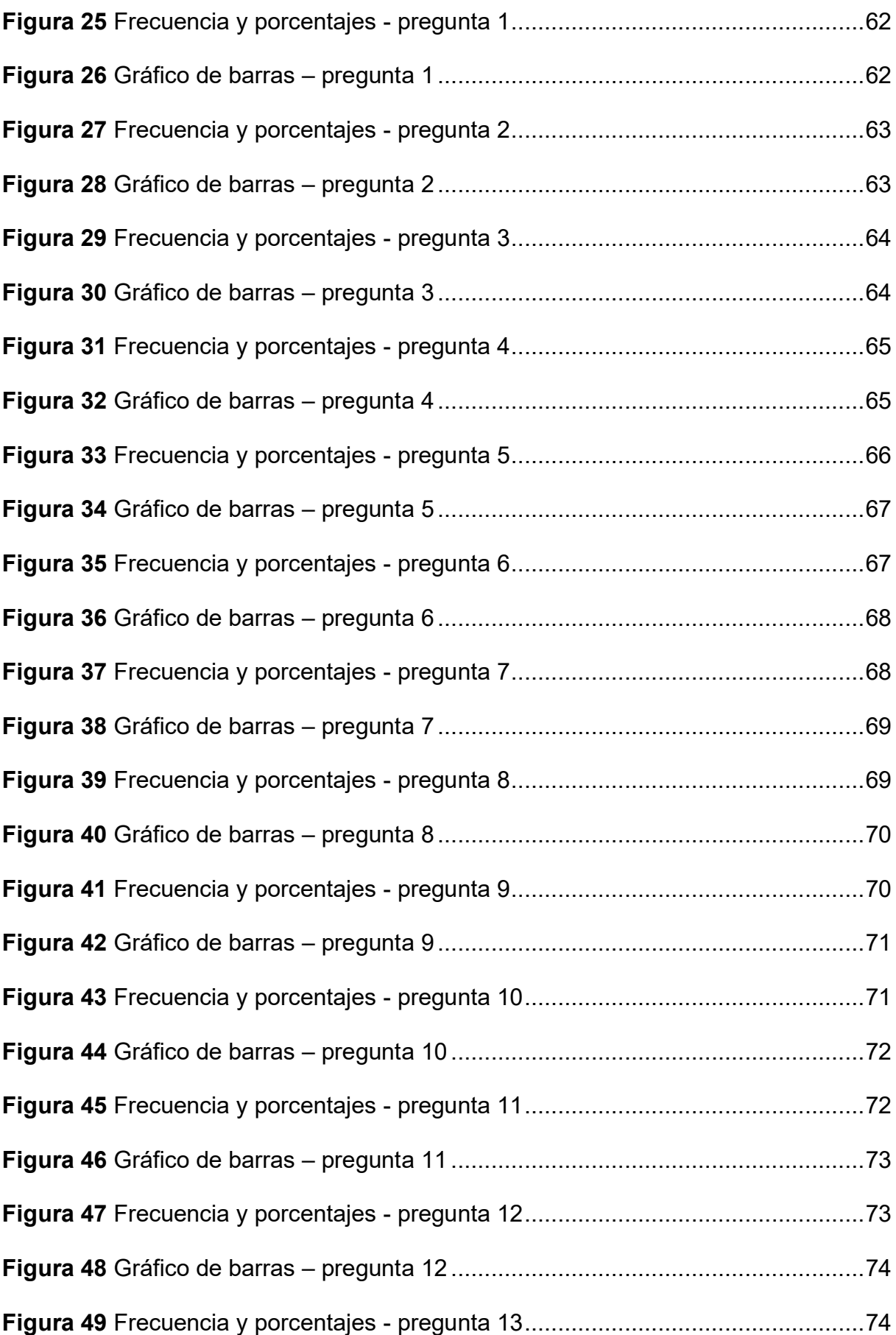

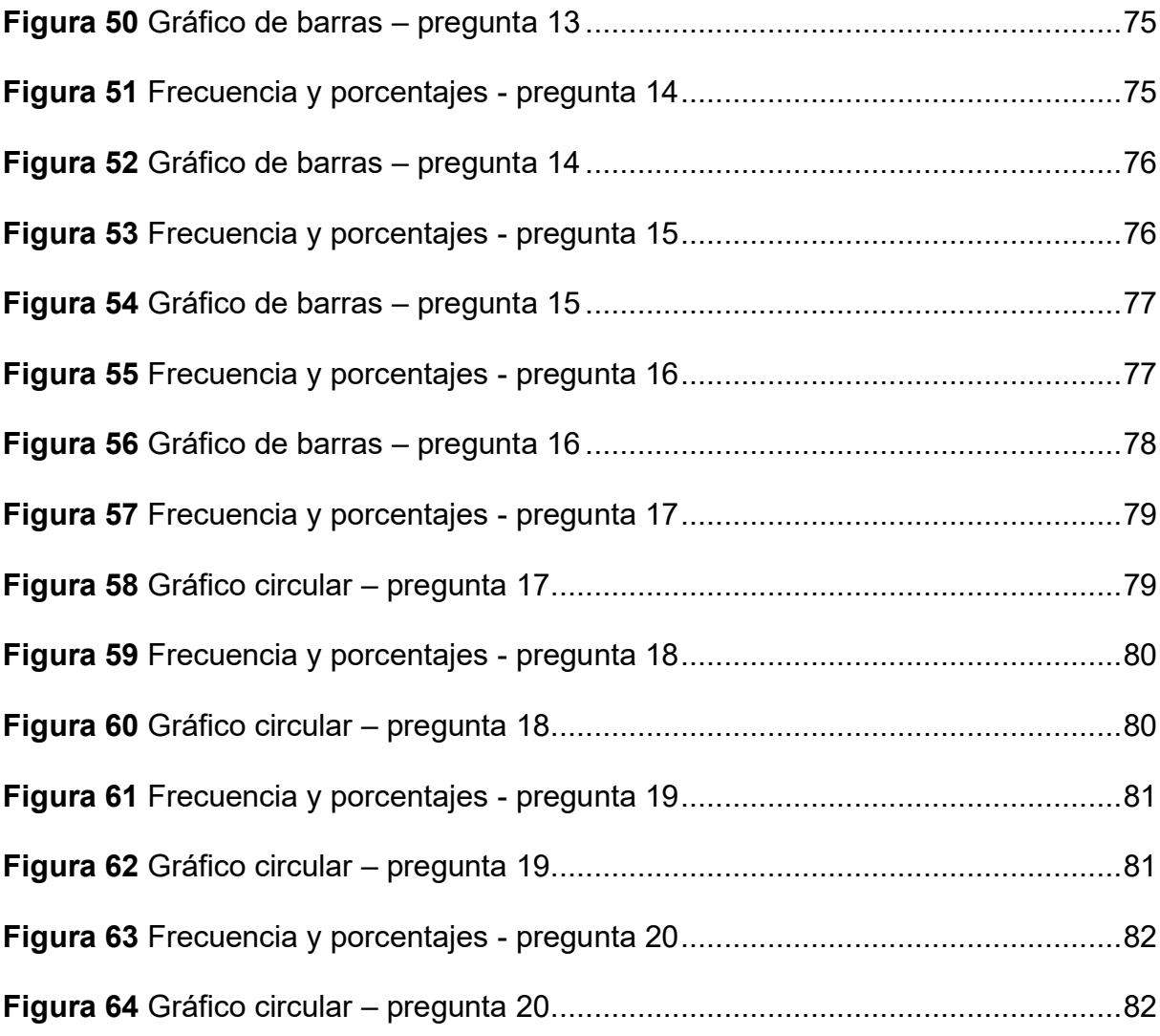

#### **Resumen**

<span id="page-12-0"></span>La investigación titulada "Propuesta de mejora del proceso de capacitación virtual de la empresa Codideep E.I.R.L. de la ciudad de Abancay, 2021", fue elaborado con el fin de diseñar una propuesta para mejorar el proceso de capacitación virtual. Para ello, se realizó un diagnóstico y análisis del problema, determinando que la organización tiene una deficiencia en el proceso de capacitación virtual (cursos en la plataforma) que actualmente maneja; además de la falta de diseño con experiencia del usuario de su interfaz y del diseño multimedia.

La metodología empleada se basó en tres etapas, el diagnóstico de la situación actual de la organización y del proceso, el diseño de la propuesta de mejora en función a los problemas y; por último, se determinaron los mecanismos de control, mediante la identificación de indicadores para su posterior evaluación y medición de objetivos.

Las conclusiones a los que se llegaron fueron, que el proceso de capacitación según el diagnóstico, no se realizaba de manera correcta en la empresa, esto dificultaba la calidad del contenido de la plataforma de cursos virtuales. Además, con las encuestas aplicadas se verificaron que la interfaz del sitio web no era adecuado, no tenía buen diseño de experiencia de usuario, delimitando de esta forma el alcance de la empresa.

Por ello, se logró diseñar la propuesta de mejora, que ayude a optimizar el proceso de capacitación virtual y el diseño de la interfaz de la plataforma de cursos virtuales de la empresa.

#### **Introducción**

<span id="page-13-0"></span>El valor de la investigación actual se fundamenta en que la educación virtual en tiempos de pandemia está creciendo y haciéndose parte de la vida cotidiana, por ejemplo, en el primer semestre del 2020, la tecnología ha sido introducido rápidamente en la vida de las personas, esto ha hecho que, seamos capaces de manejarlo y darle un uso apropiado, de esta manera se fue creando nuevas oportunidades para fomentar, planificar, difundir y tener acceso al conocimiento de forma virtual (Sanabria y Aquino, 2020).

Por esta razón, si se cuenta con una buena plataforma de cursos virtuales y, además, como lo menciona (Ferrer García, 2005) el diseño de un sitio web, es importante, debido a la influencia determinante en la motivación de los usuarios, y que variará en función a las características de las personas interesadas, éste tiene que ser funcional y debe ser legible.

Por consiguiente, se determinó la investigación, plasmada en una "Propuesta de mejora del proceso de capacitación virtual de la empresa Codideep E.I.R.L. de la ciudad de Abancay, 2021".

La investigación presentada cuenta con cuatro capítulos, en el capítulo I, se encuentran los antecedentes de estudio, contiene el título de la investigación, el planteamiento del problema, los objetivos de la investigación, la justificación de la investigación, la metodología usada, las definiciones y alcances y las limitaciones.

El capítulo II, se ubica el marco teórico, que contiene la conceptualización e importancia de las variables y el análisis comparativo y crítico.

En el capítulo III, se muestra el marco referencial de la investigación, que contiene la reseña histórica de la empresa, la filosofía de la organización, el diseño de la organización, los productos y servicios y el diagnóstico organizacional.

En el capítulo IV, se encuentran los resultados de la presente investigación, donde se detalla, el diagnóstico, el diseño de la mejora y los respectivos mecanismos de control.

Por último, se presentan las conclusiones y las recomendaciones que se obtuvieron mediante el análisis de la investigación, incluyendo las referencias bibliográficas que se emplearon en toda la investigación. Además, se presentan los anexos respectivos.